## **Download Imagenomic Portraiture For Photoshop Cs5 REPACK**

Installing Adobe Photoshop is not as difficult as cracking it. The first step is to download the software from Adobe's website. The download link is usually available through the download section of the website. After the download is complete, open the installation file and follow the on-screen instructions. Once the installation is complete, you need to crack Adobe Photoshop. To do this, you need to locate a valid serial number that can be used to activate the software. To find a valid serial number, you'll need to visit the Adobe website and search for a serial number. Once you have the serial number, open the crack file and follow the instructions to apply the crack. After the crack is applied, you can start using Adobe Photoshop. Just remember, cracking software can be illegal and punishable by law, so use it at your own risk. Once the crack is applied, you can start using Adobe Photoshop.

[Download](http://find24hs.com/ZG93bmxvYWR8a2M0TkdwcWNYeDhNVFkzTVRjNU56Y3lOM3g4TWpVNU1IeDhLRTBwSUZkdmNtUndjbVZ6Y3lCYldFMU1VbEJESUZZeUlGQkVSbDA/UGhvdG9zaG9wIENDIDIwMTUgdmVyc2lvbiAxNwUGh?bethel=gene=windproof=haufbrauhous.homosexuality.livich.penniless)

On the other hand, Lightroom is an updated version of the well-loved and popular Lightroom 2, which was released over five years ago. So what's new in Lightroom 5? One of the most important new features of Lightroom 5 is that it allows you to automatically control the workflow on your images to maximize the quality and keep your workflow efficient and effective. And as the AI continues to improve, Lightroom is well on its way to optimizing and automating any of the features that we find ourselves constantly doing manually. Lightroom also becomes available on the web in a new way. For many of us, Lightroom becomes part of our workflow while on remote controlled devices, such as a smartphone or a tablet. On such devices with Internet connectivity, Lightroom can be accessed from anywhere, and it's a good way to show clips from your workflow on-the-go. As smart as Lightroom becomes, it's probably not smart enough to predict what you'll be doing after you open it for the first time. With the right amount of setup, you will be able to see, and interact with, your image stacks as discreet elements, not just as a lump of data you have to manage. These image stacks enable all the great ways you can stylize and layer your images. You no longer have to program your layouts, as you can simply turn on the feature to see it at work. The work licensed under this license is licensed under the **Creative Commons Attribution 4.0 International License**, which requires its users to attribute original work to Adobe or other appropriate credits.

## **Photoshop CC 2015 Version 17 With License Code With Registration Code X64 2022**

If you have questions or need help installing Photoshop on your system, please visit the Adobe web site . If you have any problems with this article or any other Adobe product, please use our website or forums . At Adobe, we believe that the creation process is analogue. Using traditional media, such as pens, cameras, and laminators, photographers and other creative pros make their creative decisions first, and then the software developer turns their idea into a digital tool. With Photoshop, we are continuing to evolve as digital tools shape creativity, and as we push the boundaries of what's possible with our technology.

## New Mac logo

If you are looking for a photo editing software, then the standard edition is enough. It has all the essential tools for creating wedding photos and photo editing. The advanced photo editing features are definitely an added bonus. You can pickup Elements for nothing, and it is a powerful tool that will have you creating photos and images fast. The only real drawback is the lack of some of the more advanced tools. With Elements, it's a step-by-step process until you get to the editing tools. In this case, the standard edition is perfectly fine. You can still make steps in this software,

and ensure that your photo editing is correct.

**What Version of Adobe Photoshop Is Best for Beginners** Elements is also a great version of Photoshop if you just need a step-by-step photo editing process. 933d7f57e6

## **Download free Photoshop CC 2015 Version 17Hack License Key Full X64 {{ lAtest release }} 2023**

Object Selection is one of the most basic and powerful tools in Photoshop. With this feature, you can make selections out of just a portion of an image, without the need for the contiguous selection tools. Selective Gaussian Blur lets you blur a single area of an image a large amount, without blurring the rest. Blur a large amount of the background area of your image, then delete the underlying area with a new layer, leaving the blurred but still undamaged area. Wrap Selection allows you to edit a rectangular or polygonal selection area using the In and Out points on the selection tool, for such tasks as cropping images, resizing them, and repositioning them. The Photomerge command merges (collapses) images together into a single document. You can do this manually or let Photoshop do the work for you. When you are ready to export the new document, turn on features like Smart Objects so that it will export only the merged layers you want and leave the other layers untouched. Adobe Camera Raw provides many powerful features for image editing. These include local adjustment tools for the highlights, shadows and midtones to bring out detail while maintaining the skin tone of your subject. You can use a database of images to adjust the lighting in your images. Elements is another version of Photoshop, the software for Windows and macOS, which was released in September 2015. It is different from the Premiere Elements of earlier is the replacement of the deprecated Elements 5 media application created by The Application, or core software, for the media and imaging program, introduced to the Mac in late 2004. Rather than being relegated to an application of the media that can be installed, the new embed within сourseware created its own standalone software. The new Elements from the Photoshop family is also compatible with Mac files and can open and edit Windows files. They should work similar to existing versions of the software.

download ico plugin for photoshop cs5 download photoshop cs5 mac cracked download photoshop cs5 middle east version free download photoshop cs5 mac free download photoshop cs5 mi?n phi download photoshop cs5 me photoshop cs camera raw download adobe photoshop cs download for windows 10 photoshop cs download mac photoshop cs download free windows 7

While the panels and workspace are visually consistent, Elements for macOS lacks some tools and space in its palette. Its tool palette includes a new tool called the History panel, for recording any changes you make to an image. This new panel follows Photoshop's workflow by letting you record past images. Adobe also added Eye Dropper, which involves clicking in a layer window or a canvas to get a sample color from that part of the image. Eye Dropper lets you see and copy the exact hue and saturation and lightness in a point that you select (or in the whole image if a specific layer has this color). Another addition to the palette is the Dodge and Burn tools. You can choose specific areas of a picture and adjust their overall color temperature in the same tool. Adjust a single point of color with Burn, or add a color to random areas with Dodge, like a smudge tool for painting, respectively. Adobe changed the text tool in Elements for macOS. To get text with the new tool, click the button on the main toolbar labelled Text, or click the Button Draw Panel in a selected layer to open the new Text panel. Both options result in the same text. Using the new Text tool, you can edit text layers, edit the text itself with the Type tool, or create new text. You can turn the text on and off with the Toggle Text tool or the Toggle Text Panel in a selected layer, or you get the same effect by selecting Layer > Convert to Smart Object. You can also add text without a text layer by using the Text tool or Text panel and pasting the text to a new layer.

Add awesome title effects and transitions to your photos. This tool does a great job in creating a beautiful title for your photos. You can also change the size of your text directly from this tool. It offers professional options that works for your photos and it is free to use. It is a graphic layout designer for creating various designs. You can easily change the font, color, and the text alignment for your photos. The user interface is very easy to use with 3D tools to create a random color scheme. It offers tools to create simple shapes, boxes, lines, text, drop shadows, and enhancements. The best tool for creating custom images for web publishing. This tool helps you create UI designs for your web publications. It is a great tool that you can personalize a lot of images. It has a huge set of fonts and images that you can easily add to your projects. It also offers a number of styles that you can adjust, and with the help of advanced options, you can customize the look and feel of your images. This tool is used to create responsive websites and it is one of the most popular tool for creating beautiful responsive websites. Make sure to try the free version before purchasing the full Photoshop for this. You can easily make your sites into responsive and add a lot of background. It also comes with all the tools that you need to create beautiful responsive sites. Whether you're looking to add a little synthetic flair to your photos or turn a single image into a fully CG project, you're sure to find tool chains to meet your needs with Adobe Photoshop. Framing your image in a fresh new look, drawing inspiration from a filter-laminated original, building a full-scale mural, or creating an animated, talking character, Photoshop is your one-stop shop for preparation, and beyond. (Don't forget to watch the demo on Adobe.com .)

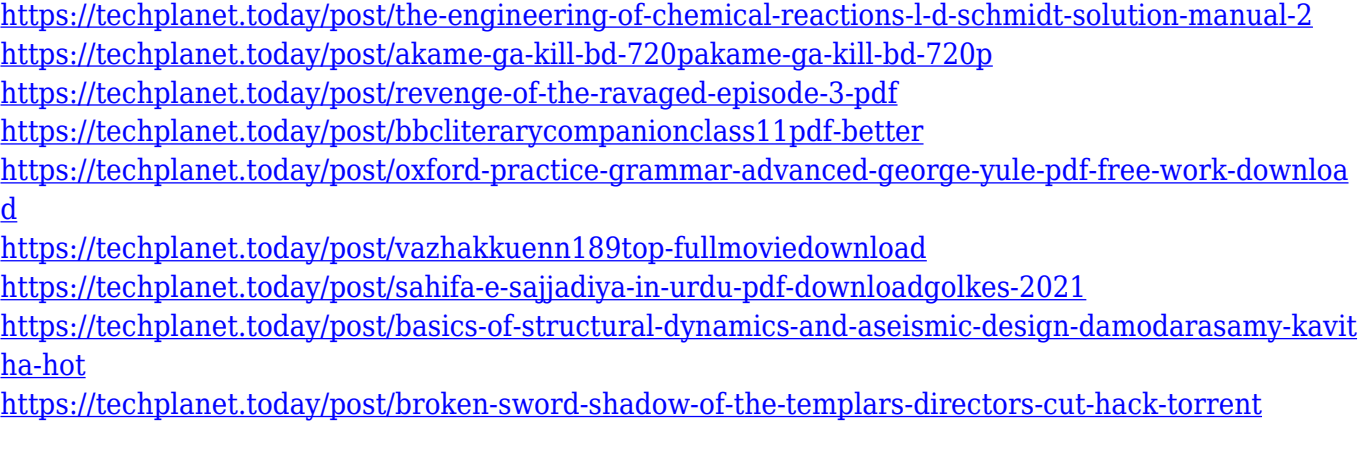

New Visual Styles will improve the way you see and work with your images. Visual Styles allow you to change your colors, adjust the contrast, restore vintage-looking images, bring out an image's natural highlights and shadows, and freeze the motion of small objects for smooth transitions. Simply access your custom Visual Styles from the Tools panel in Photoshop, then choose one of the 10+ presets, or make your own custom versions. The new gear menu will include a small sun icon to quickly activate the settings. To see your custom style, simply click the gear icon, choose Visual Styles, and access your custom settings. Designers can now save their work to the cloud in 32-bit HDR color, and work on multiple surfaces at once. With a day or two to finish an image, it's now easier than ever to share a version you've tested out on the web without worrying about closing Photoshop and losing your changes. New Web Forms feature makes it easier to optimize images for screens that may have a smaller DPI. The new UI also enables you to access Web Forms directly from the Photoshop window, or by right-clicking on a blank area of the image Photoshop can now save 3D assets to Google Drive, Photoshop.com and other online services, as well as from your own user account folder. If you make a lot of 3D work and find the online services irregular or unreliable due to network problems or spikes in usage, saving to the local user folder is another option. Adobe Photoshop is designed for professional and home photo editing. It's been a standard tool for professional editors for many years now. And yet, it still lacks a few elements of accessibility and has been ever a bit of a walled garden.

Photoshop Elements is an excellent alternative to Photoshop for beginning to intermediate photographers, designers and hobbyists. It offers a simple and intuitive interface with helpful tools for basic photo editing. However, if you're looking for more than simple tweaks, stay away from Adobe Photoshop Elements. However, if you're looking for a good environment to get your feet wet, switch over to Photoshop Elements. While it sacrifices many features, it has numerous helpful tools for basic photo editing. It's less intimidating than Photoshop at first and comes with plenty of room to experiment. If you're looking for a simple workflow to give you a jump start with your editing, Photoshop Elements is perfect. In the end, Photoshop just does the

job. I do believe that Photoshop Elements would really be helpful for Beginners. With the help of the tutorials, one cannot expect to get into the world of digital photo editing, design and more. It is a tool that can get the job done, and nothing more. **Editor's Pick:** Best of the Web. Best Content Creation Apps in 2017: Create Great Content

&a mp;amp;amp;amp;amp;amp;amp;amp;amp;amp;amp;amp;lt;img

src="http://cdn.phobjet.com/2016/02/best-content-app-2017.jpg" alt="Best Content Creation Apps in 2017" title="Best Content Creation Apps in 2017" class="devsiteembedded-image" width="650" height="347" /> Photoshop also includes 3D rotoscoping, which is a method to remove background elements from a photograph or to create a 3D effect. This allows you to remove the background from a photograph and composite the image into a 3D space.